# Kentucky State Reporting Quick Reference Guide Click individual report's hyperlink for additional information. (Rev. 9/14/2023)

# Kentucky State Reporting Quick Reference Guide

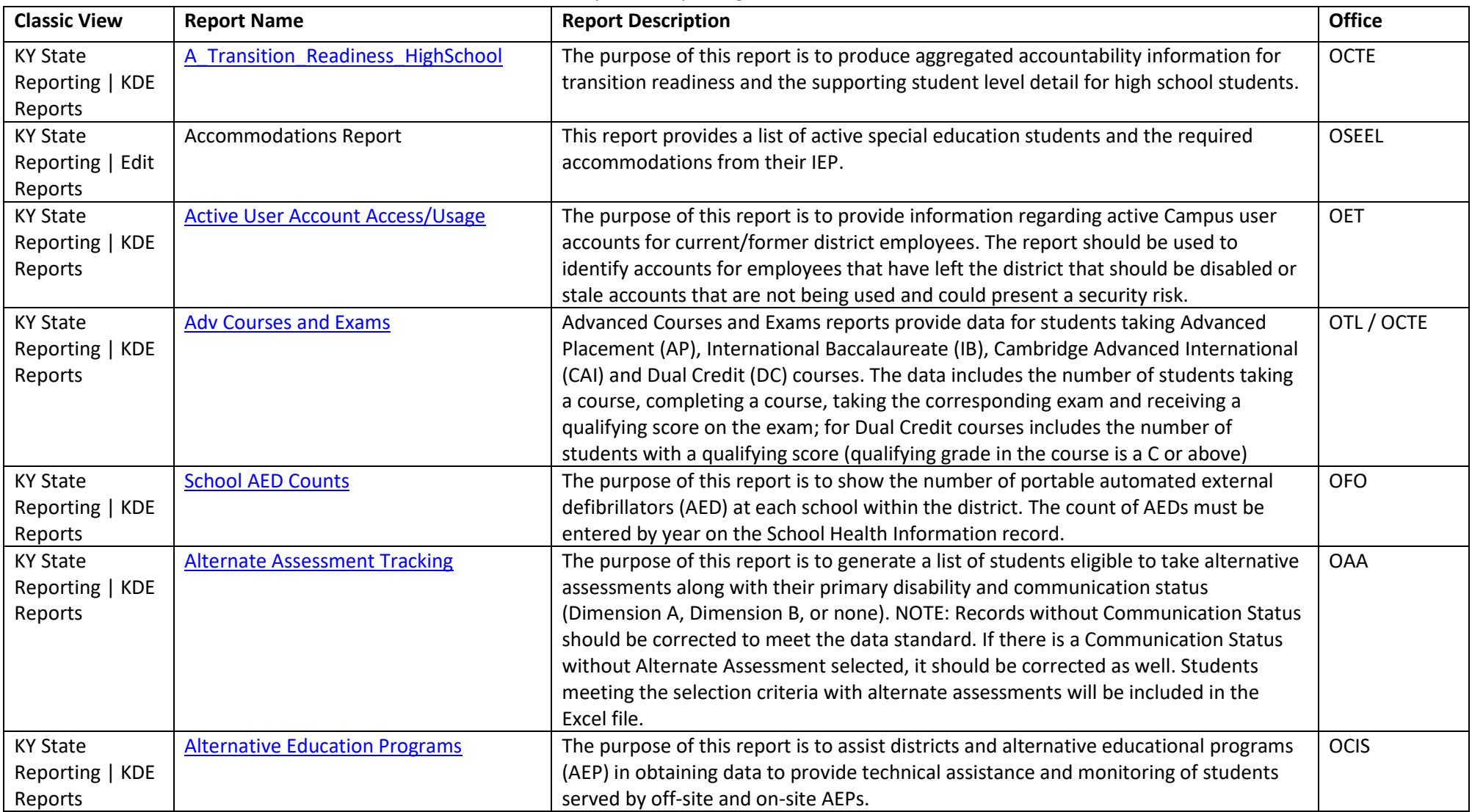

Click individual report's hyperlink for additional information.

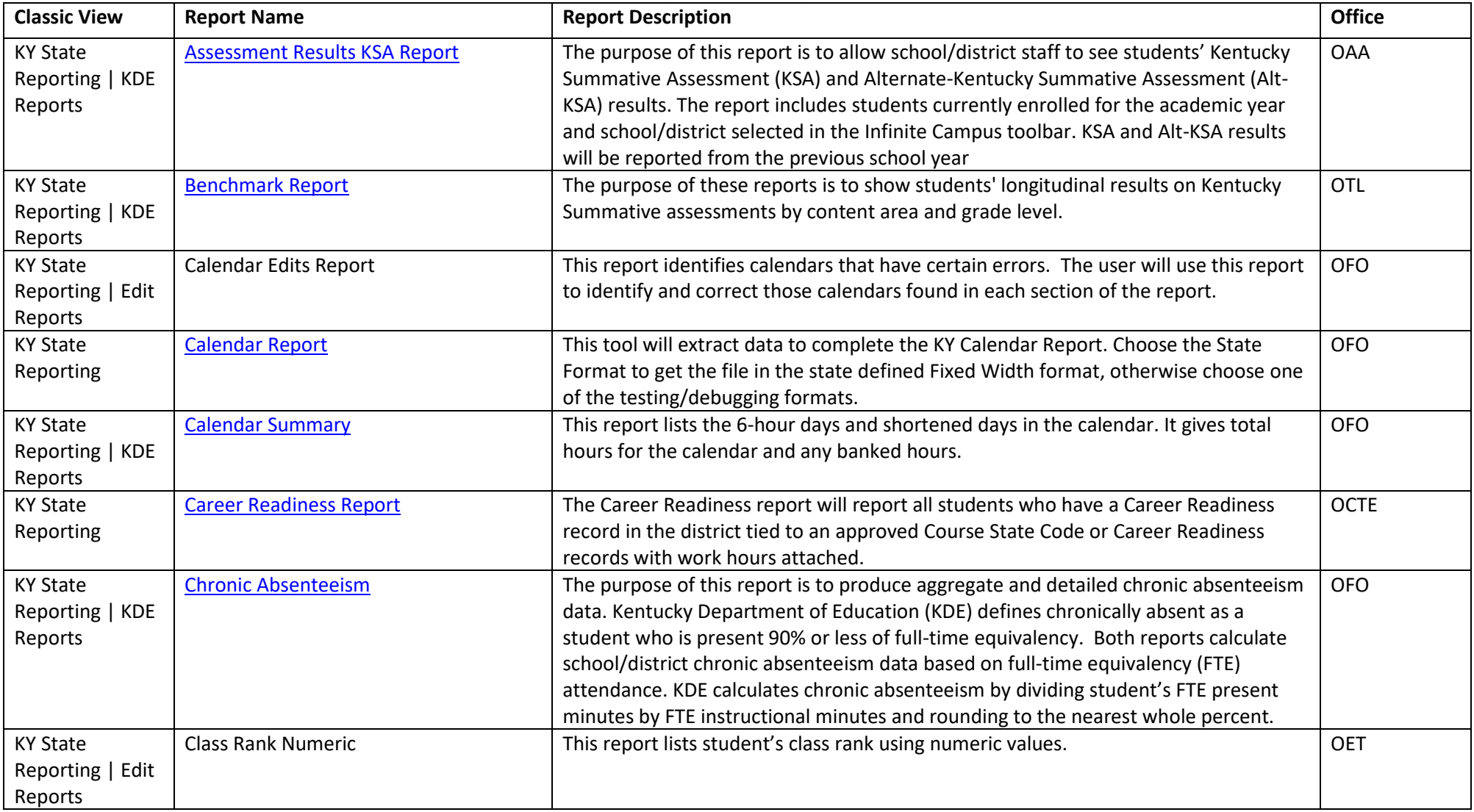

Click individual report's hyperlink for additional information.

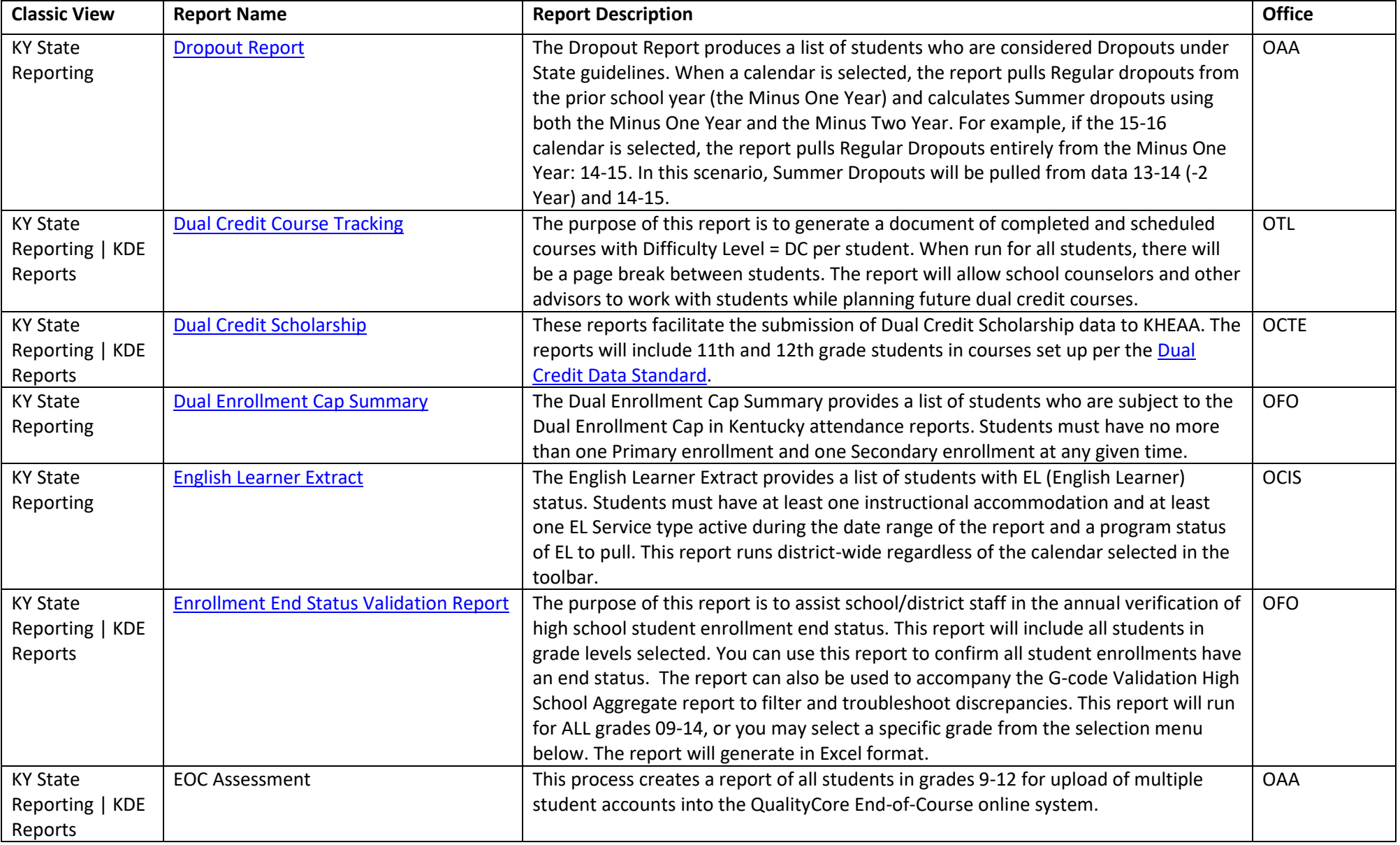

Click individual report's hyperlink for additional information.

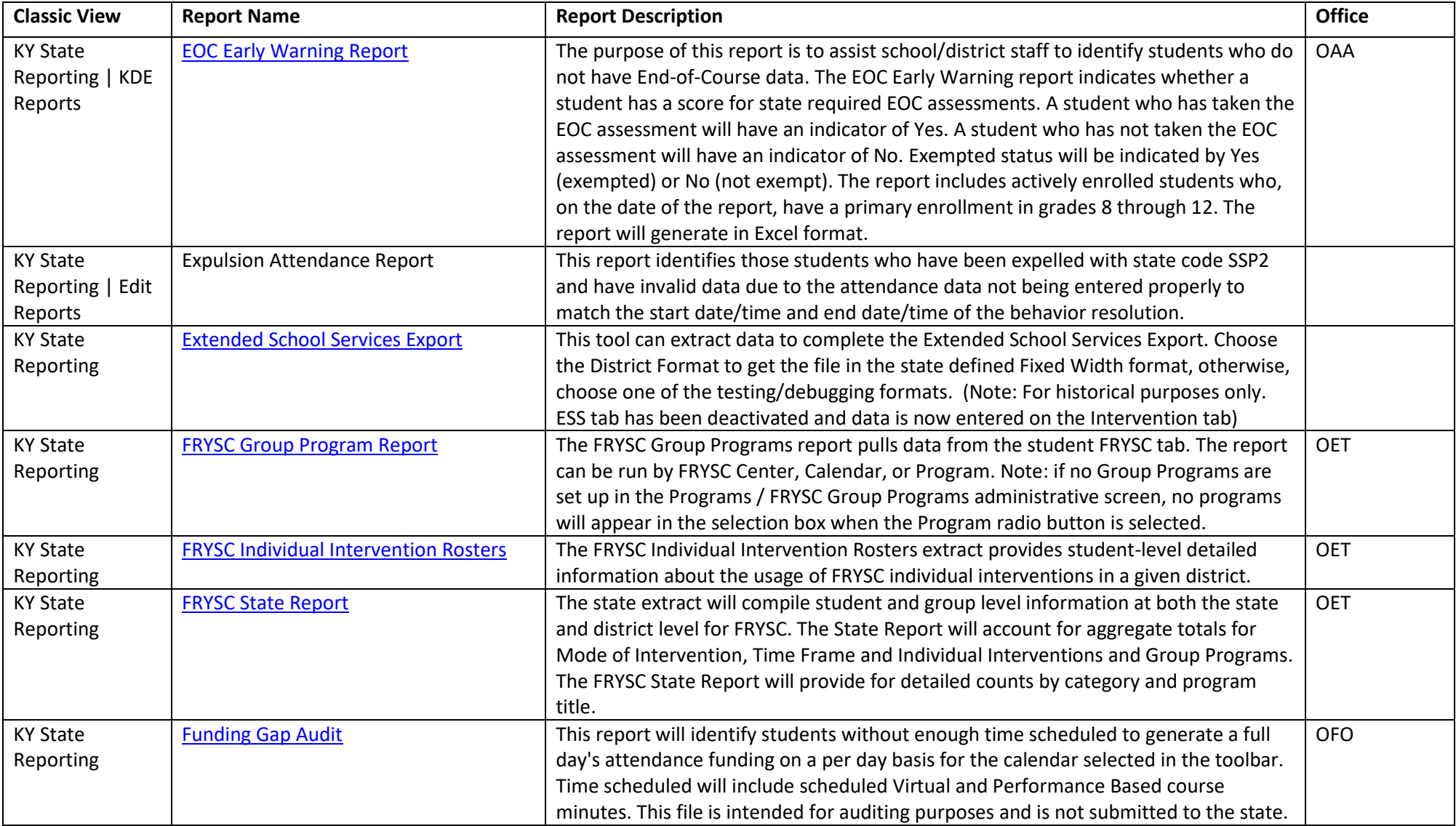

Click individual report's hyperlink for additional information.

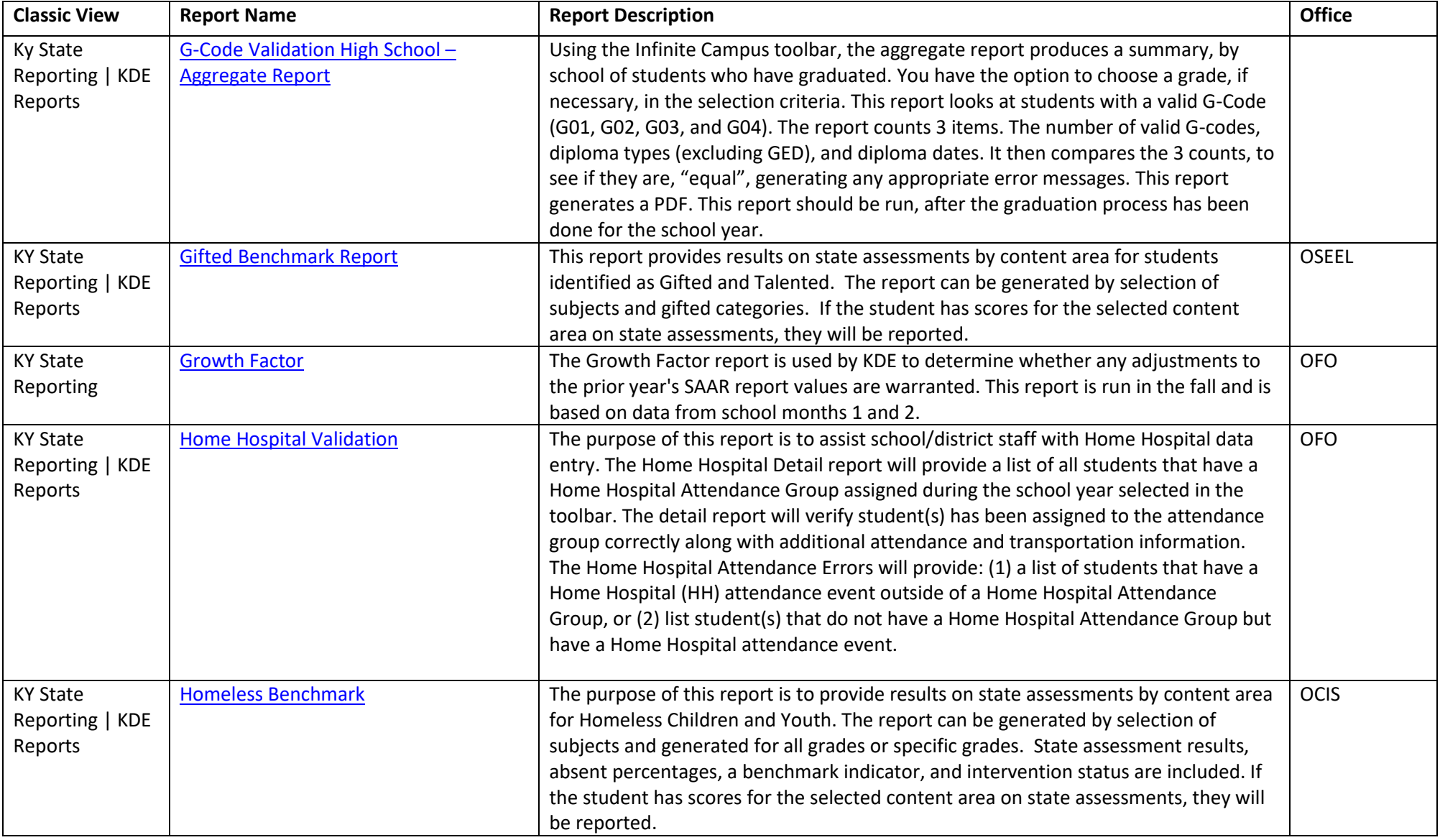

Click individual report's hyperlink for additional information.

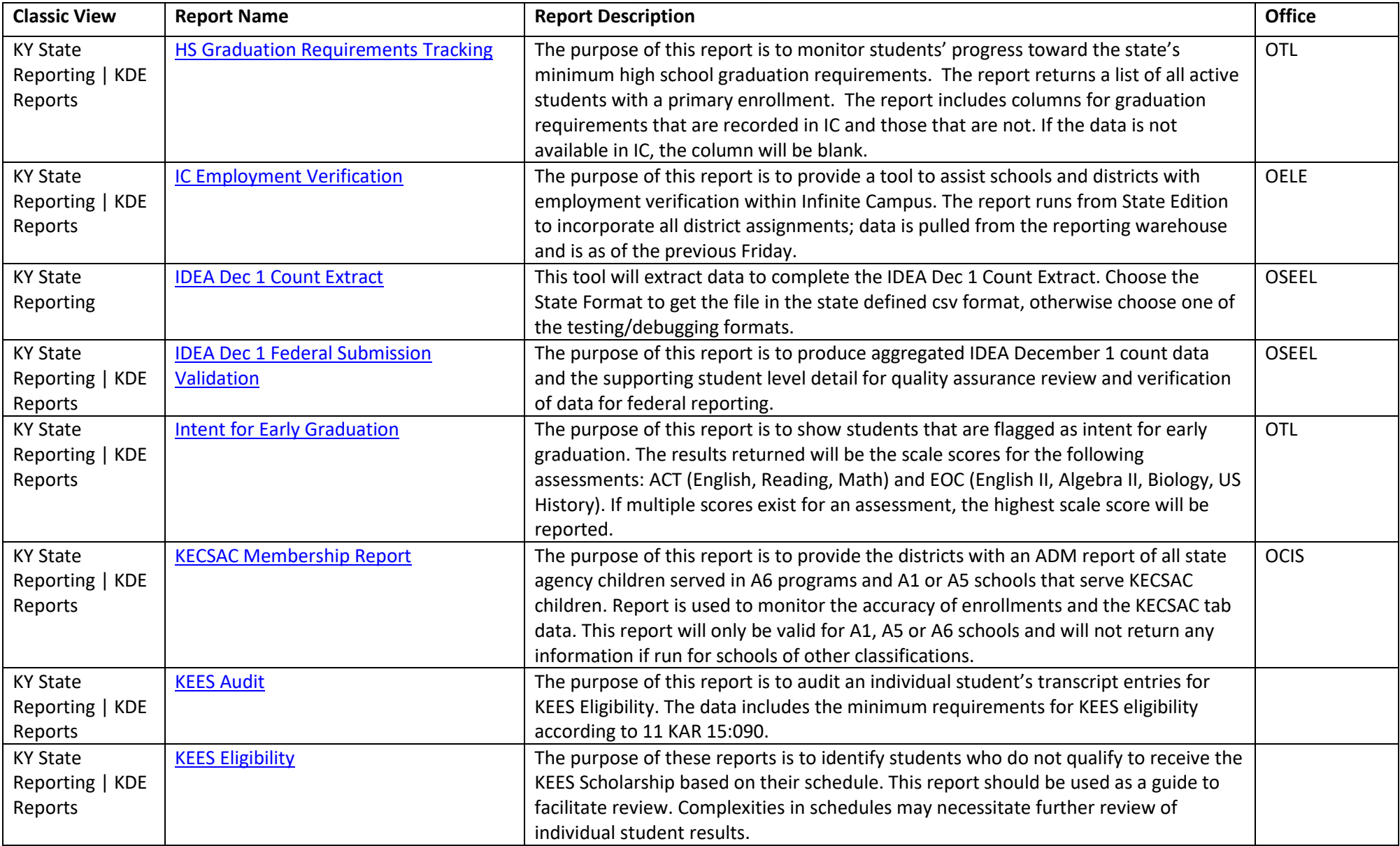

Click individual report's hyperlink for additional information.

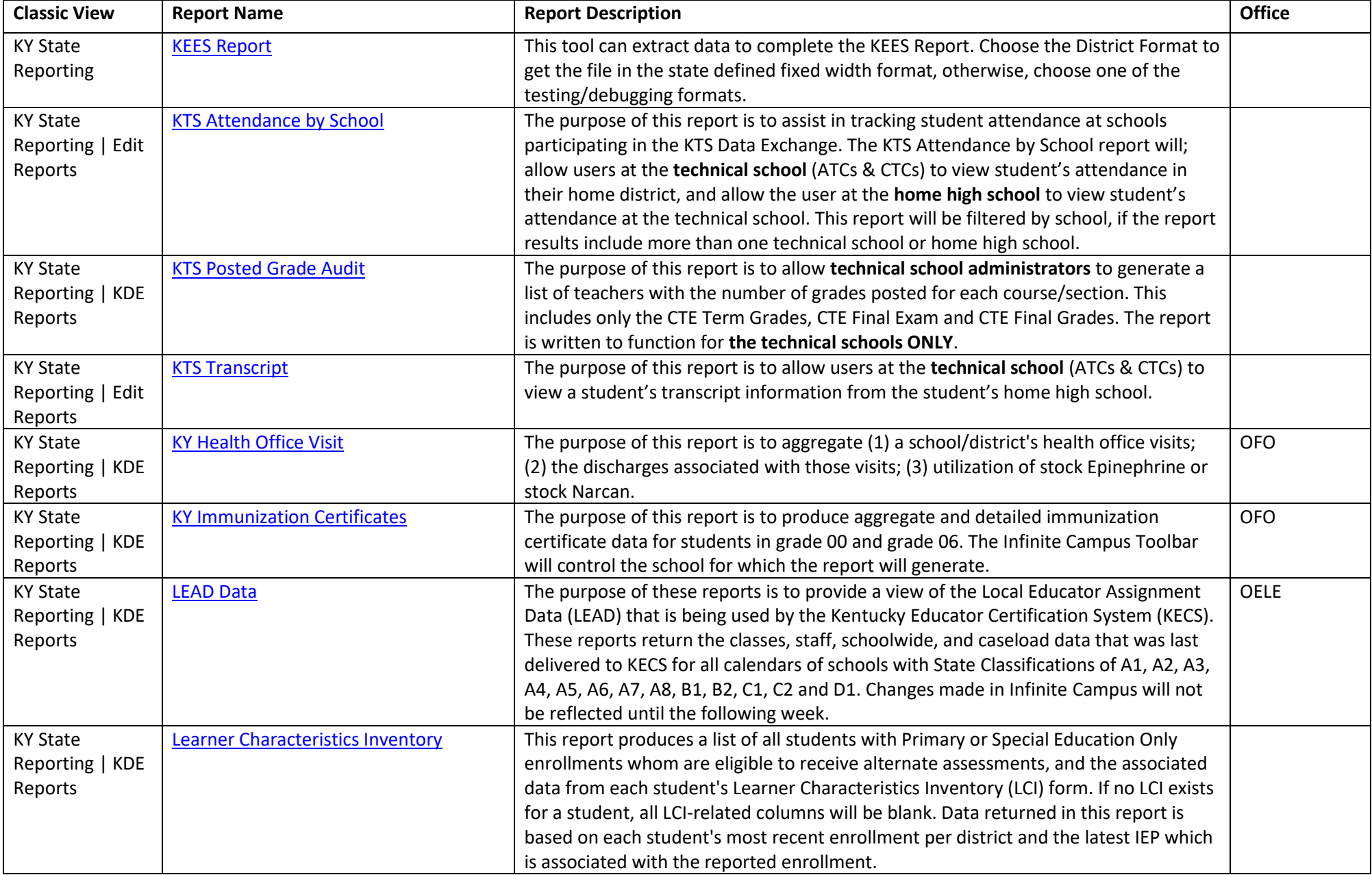

Click individual report's hyperlink for additional information.

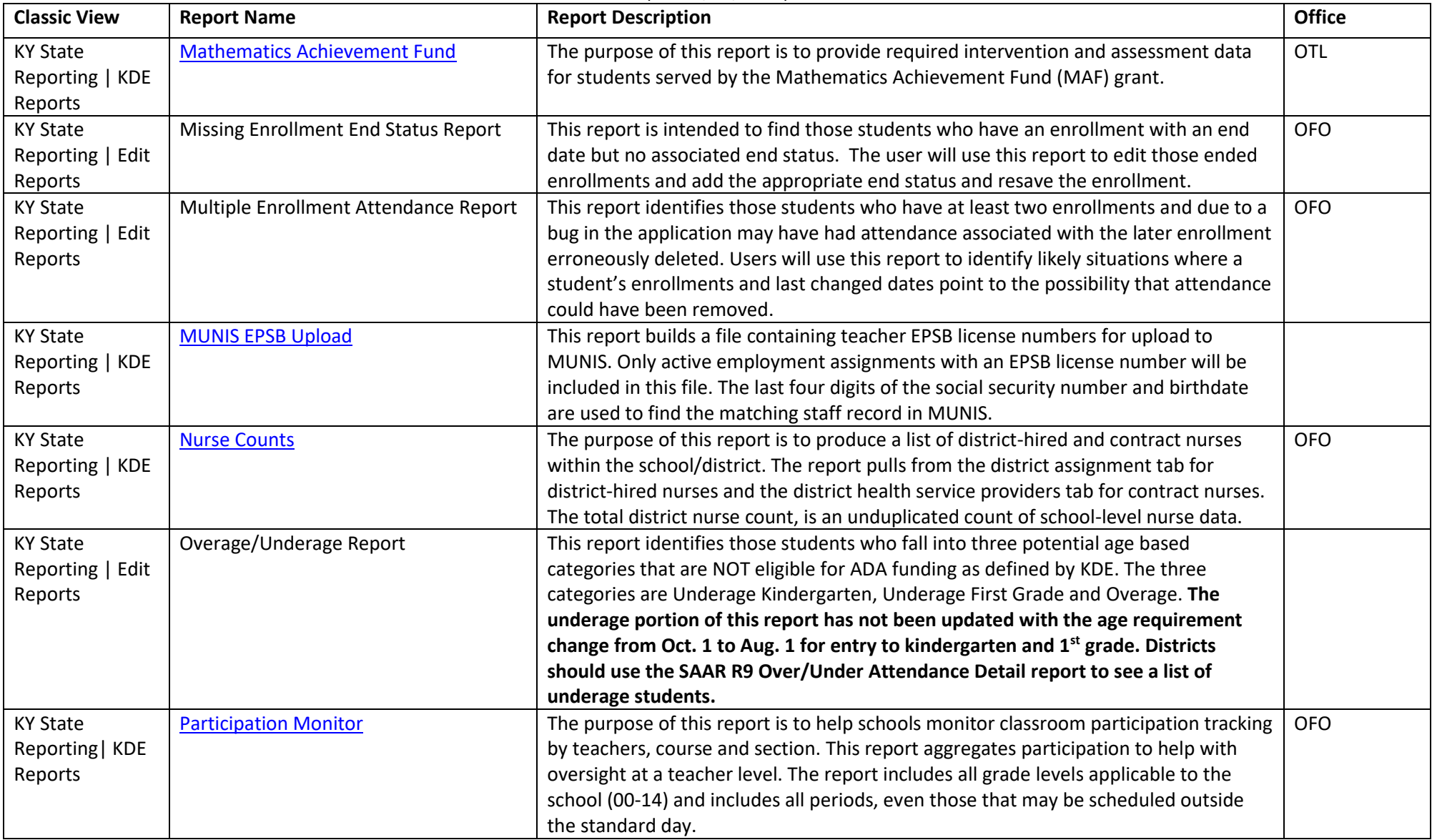

Click individual report's hyperlink for additional information.

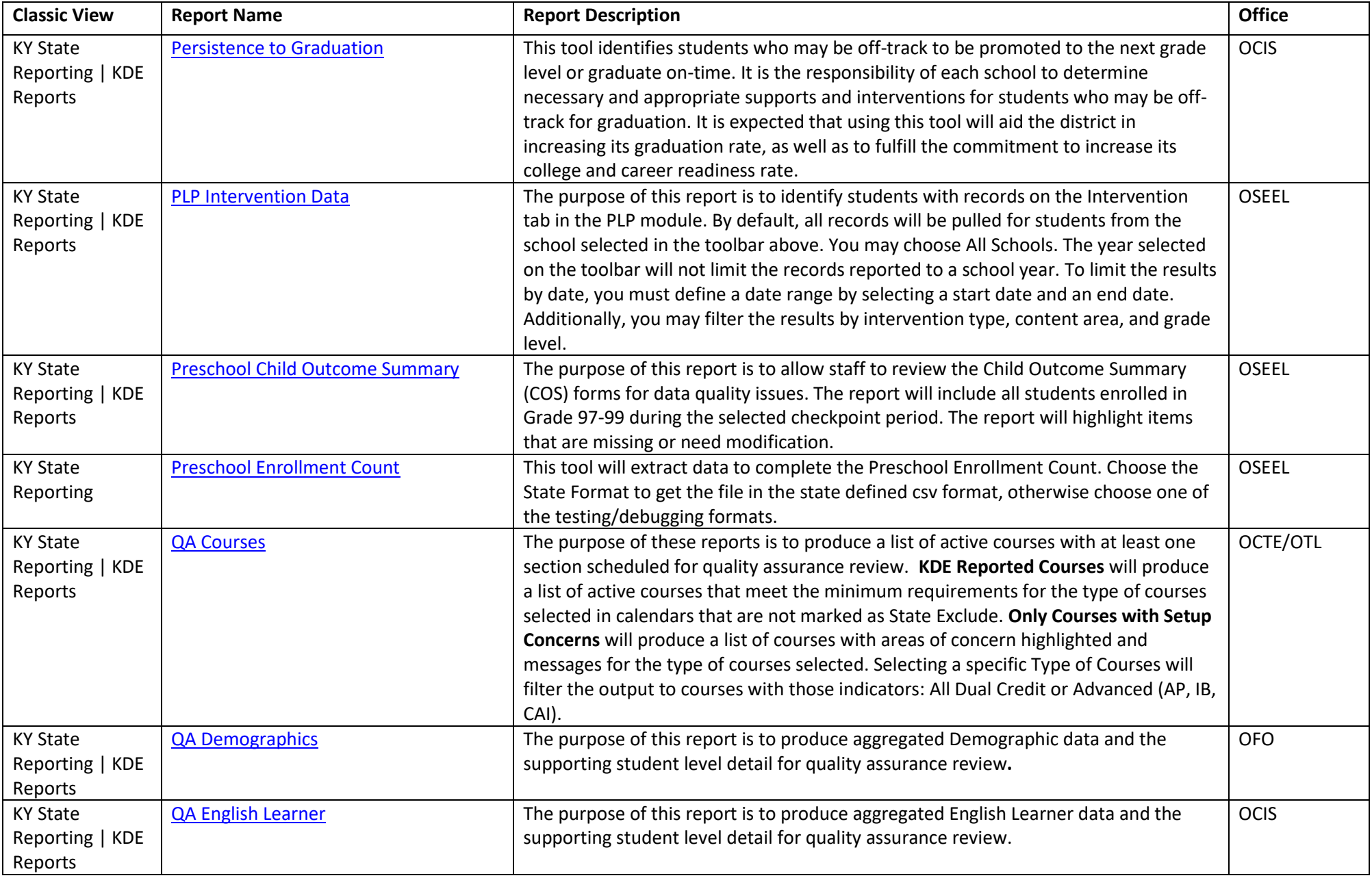

Click individual report's hyperlink for additional information.

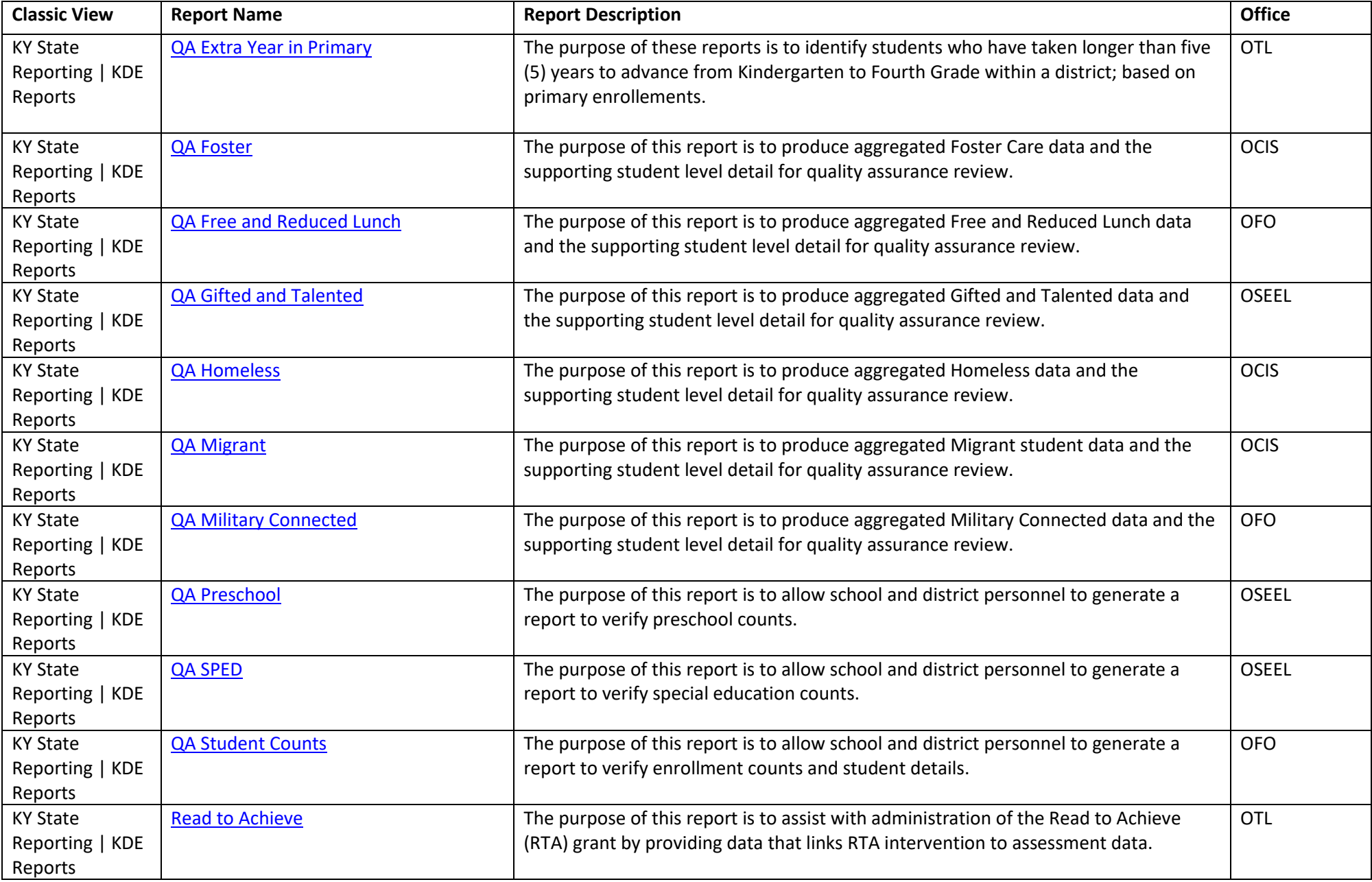

Click individual report's hyperlink for additional information.

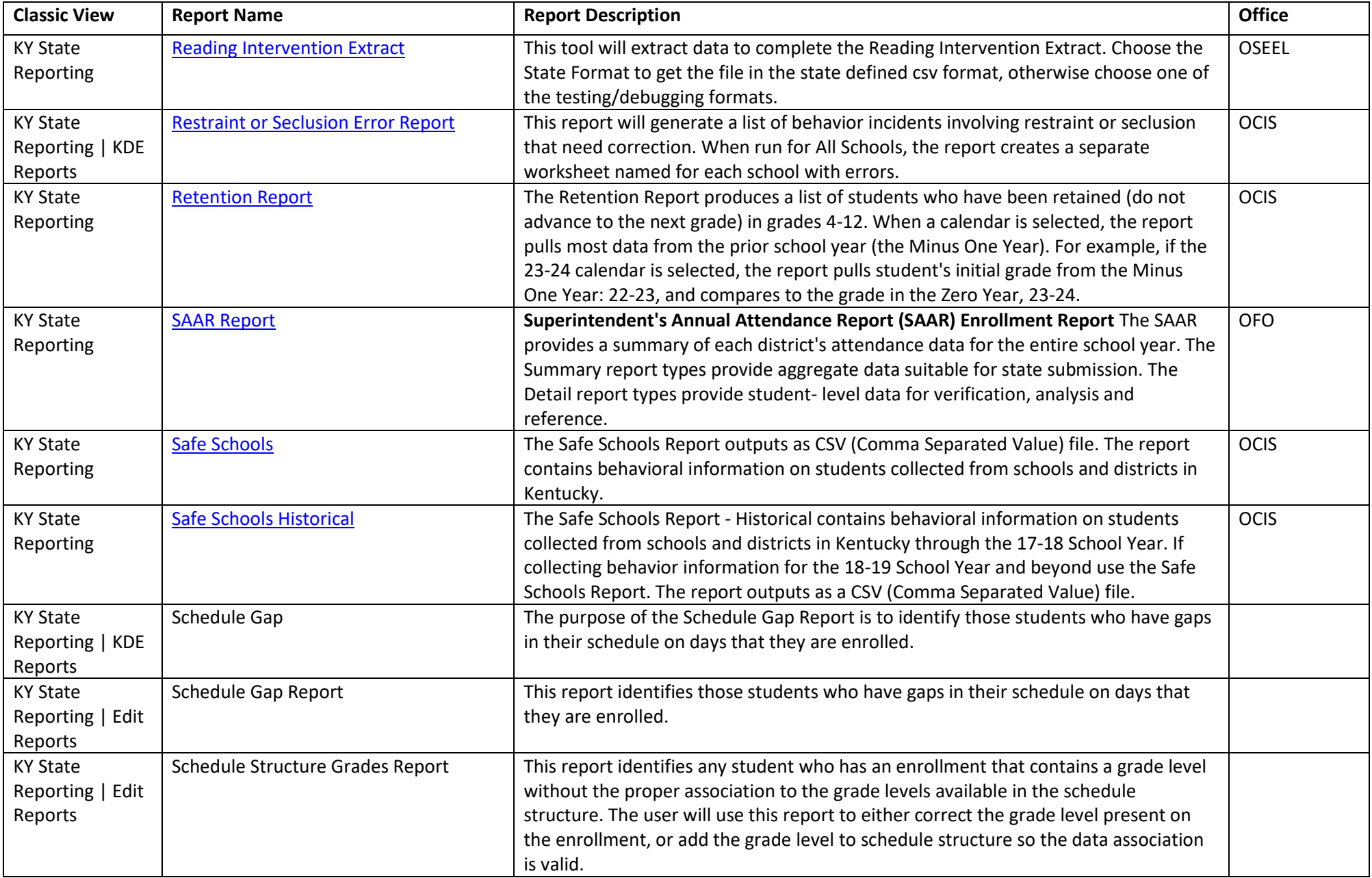

Click individual report's hyperlink for additional information.

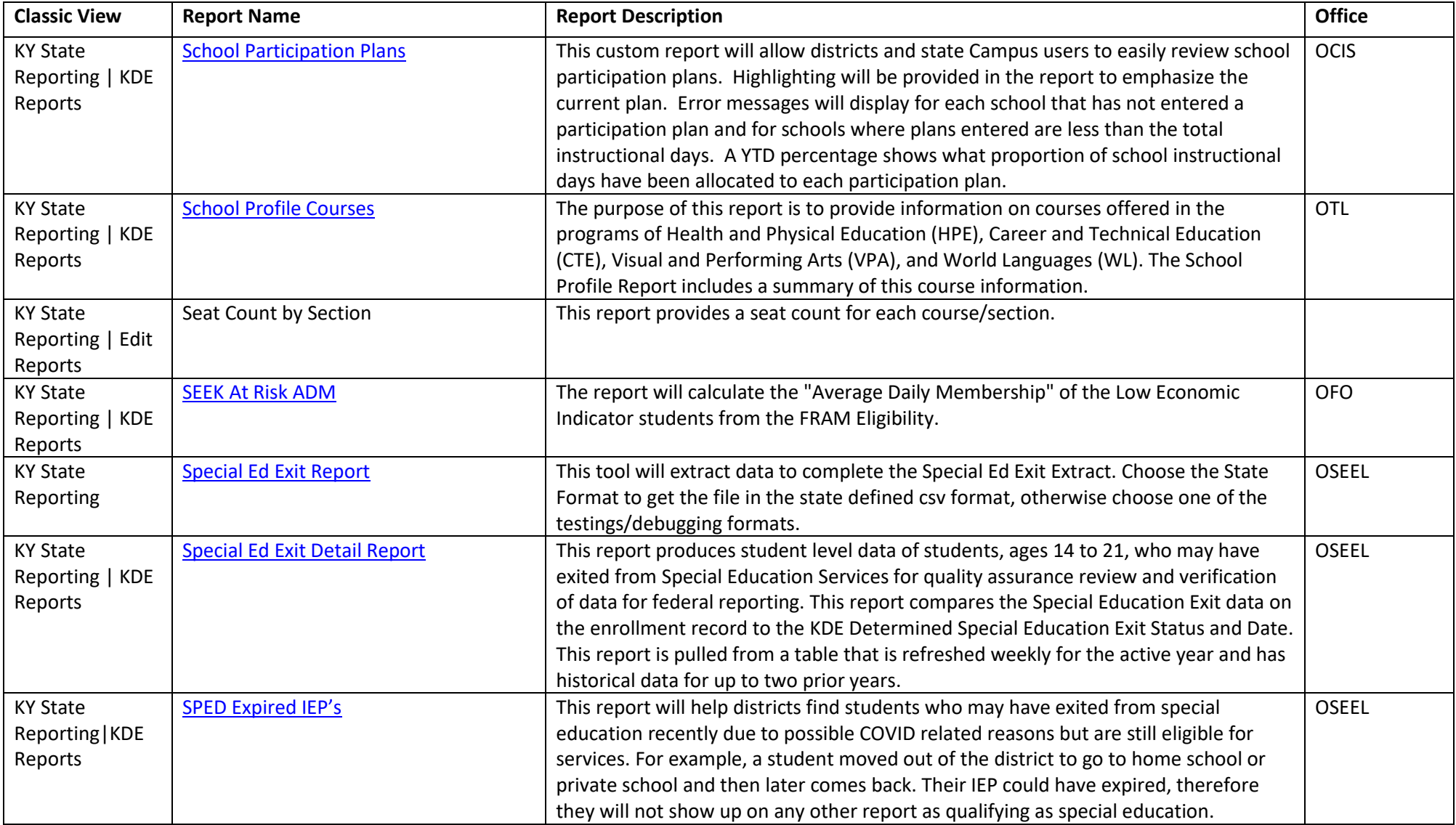

Click individual report's hyperlink for additional information.

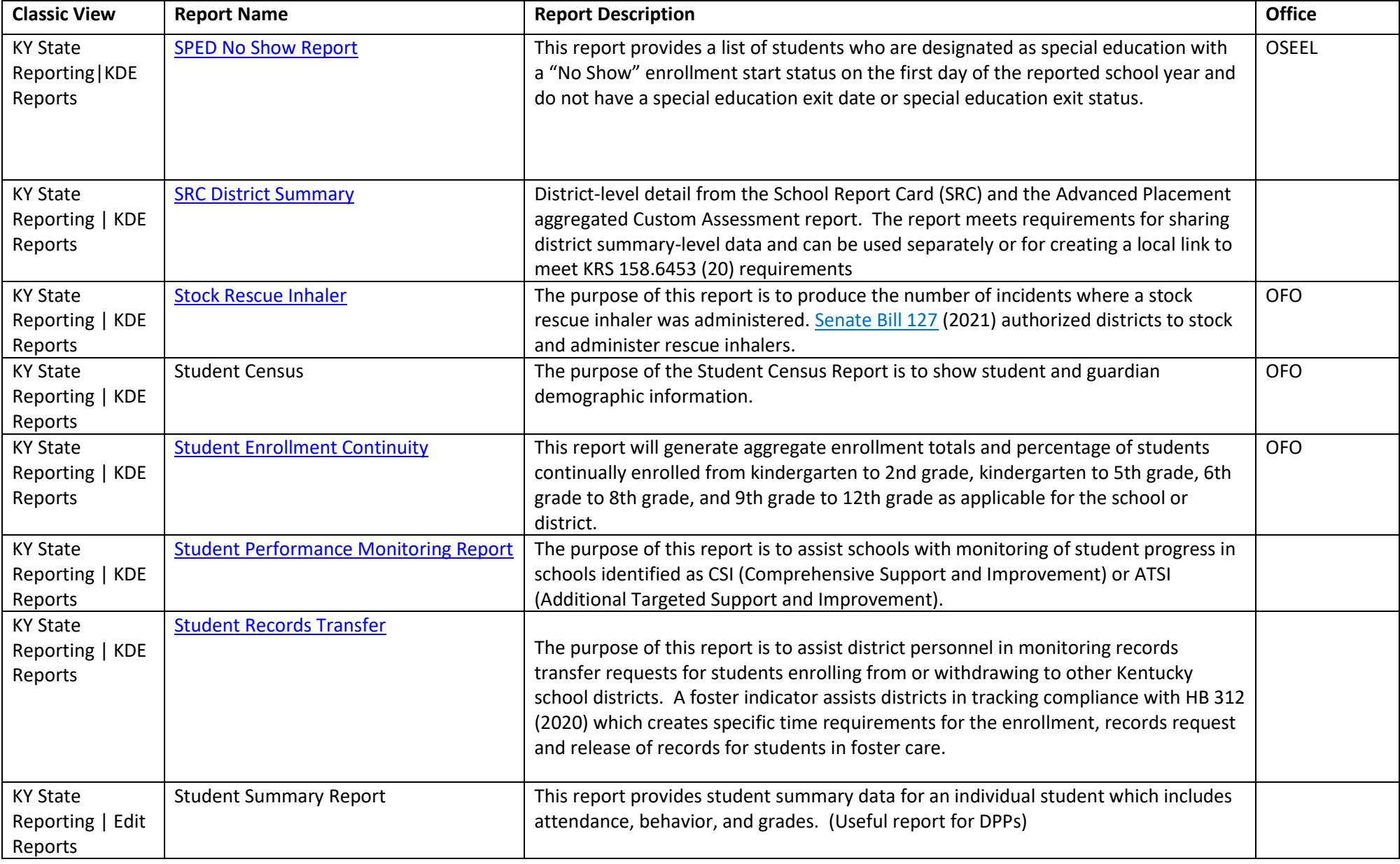

Click individual report's hyperlink for additional information.

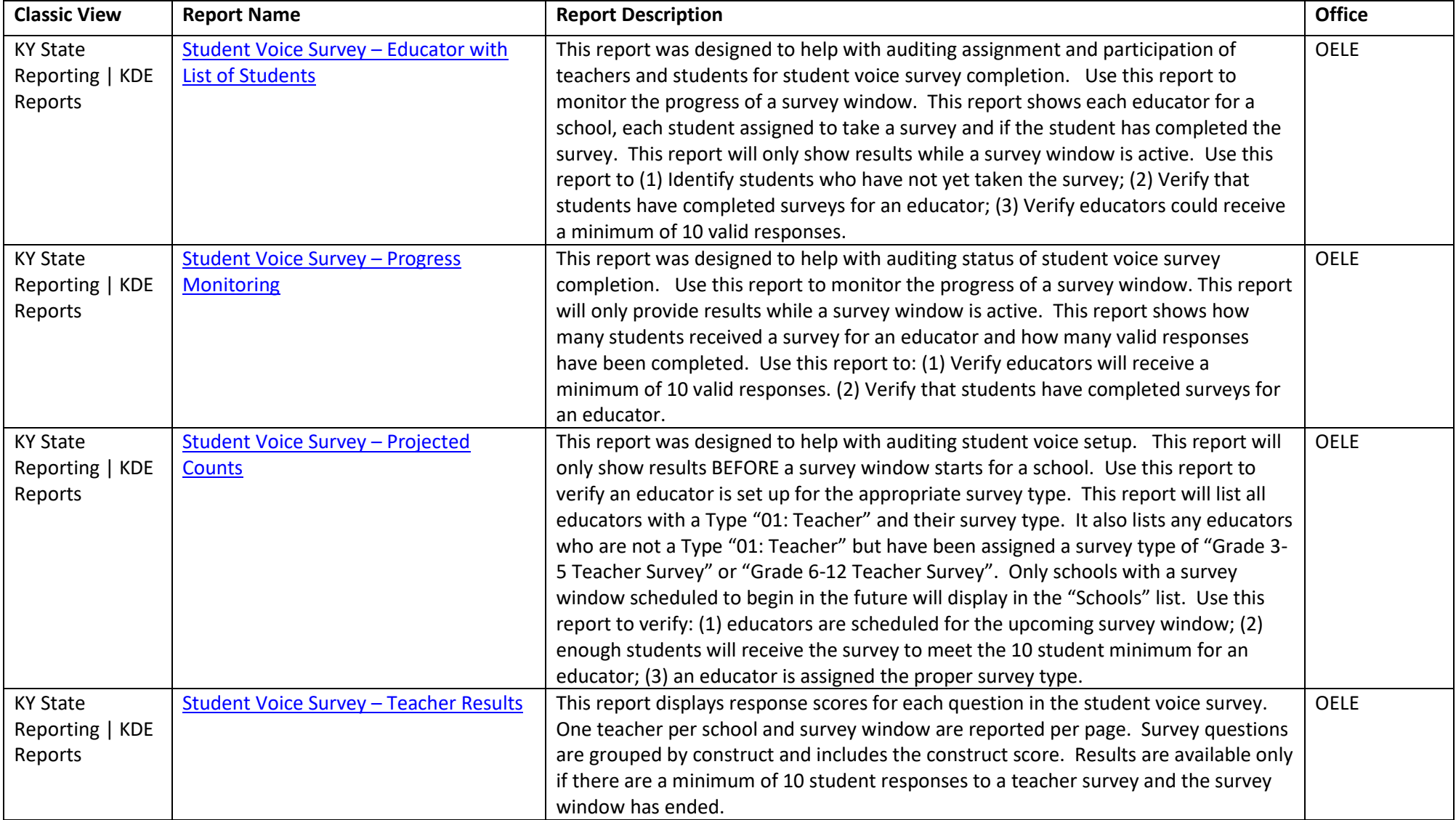

Click individual report's hyperlink for additional information.

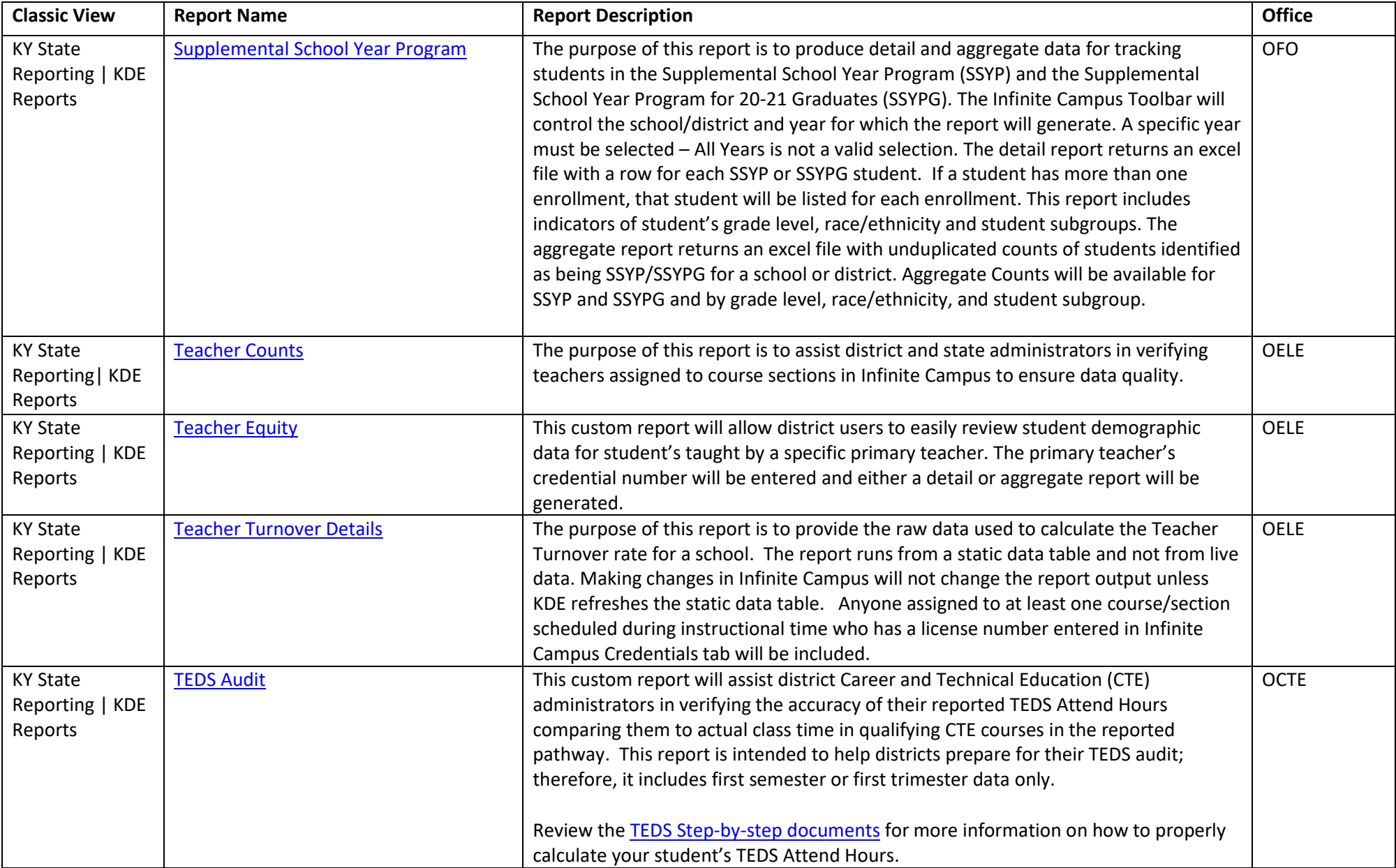

Click individual report's hyperlink for additional information.

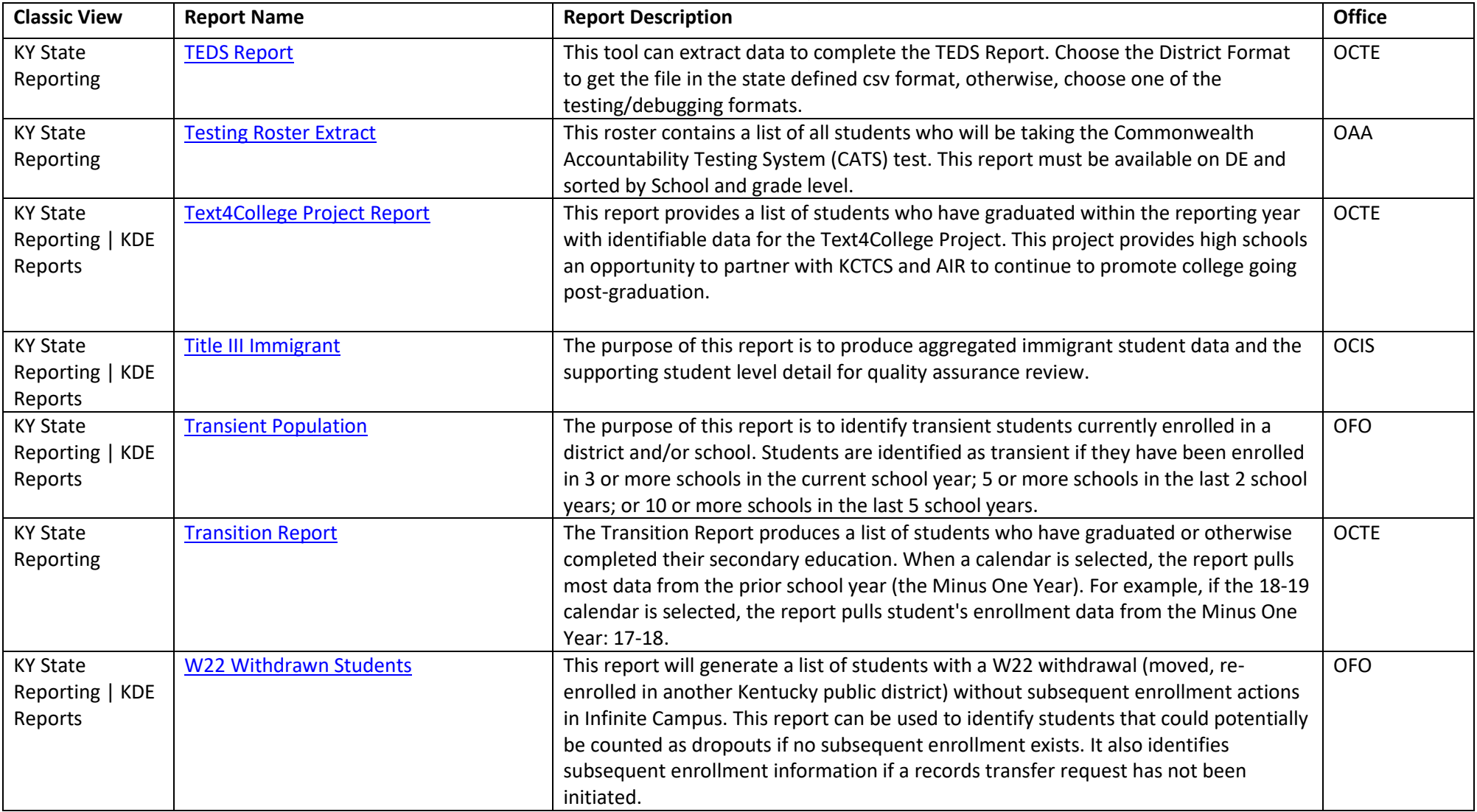